#### Photoshop 2021 (Version 22.4) Torrent

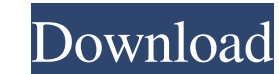

## **Photoshop 2021 (Version 22.4) Crack+ Full Product Key Free Download X64**

Important: We provide only a review of the Photoshop CS5. We don't sell it. We don't recommend you to buy it. The purchase of this product is not affiliated with this site. Read this advice and watch the review. You can fi "View" menu choose "New Image" to open a new file. Give the file a name and save it somewhere you can find later. Adding a logo In this tutorial we'll create a simple blog layout so that we can compare it to the output of show off some of Photoshop's special features in order to add a more unique look to this image. We'll start by importing the logo into Photoshop. Go to File menu and choose "PNG" from the drop-down menu and select the imag Move the layer you want to place this image into above the other layers. This will create a "stacking" effect for your image layers. To edit the logo, double click on the layer Properties window. In the Layer Properties wi options and let Photoshop do the rest for you. Adjust the font size. To achieve a cool blog layout, you'll need to change the text you're going to use. The software seems to pick by default the Arial font, which doesn't gi layer" in the text box. Just click on it, enter the text and choose "All Layers", as shown in the screenshot below. Using Photoshop's track to move elements in your image

### **Photoshop 2021 (Version 22.4) Free Download**

It is also known as a 'light' version of Photoshop. As with most major graphical software for computers, Image quality and editing tools in Photoshop Elements are really good and you have a lot of choices. You can use Elem and edit 3D models, use it as a low-cost alternative to Photoshop, create paintings with oil paintings with oil painting features, create stunning portraits and lots more. And it's not limited to professional photo editing this is a good choice for digital photo editing and image editing. Here are some of the most popular and best features in Photoshop Elements 13. 1. 20 new drawing tools 20 new drawing tools including new pencils, pens, sha creative purposes, too. 2. Camera RAW files It now supports camera files. You can use the new editing feature to view and edit RAW images, JPEG, TIFF, PSD, and a lot more. You can share or print the images without any loss the areas of the image, improving the tools, and enhancing your photos. 4. New Camera Raw layout The new Camera Raw layout The new Camera Raw Layout gives you the best editing experience with the most tools that you want o selective enhancements feature automatically enhances the areas that you select. This features improves the tone, contrast, and details of the photos. 6. Paint, S-Warp, and Sharpen In this feature, you can use one of the t

## **Photoshop 2021 (Version 22.4)**

Asasol Tanger with the latest developments The Tanger growth is still strong. As of the end of June there were 366,700 people living in Tanger and 2016 it is predicted that this number will rise by 36,300 more people to th addition, tourists travel to the city to visit the old Roman ruins. The Tanger-Mediterranean coast attracts many tourists, especially in summer. All of the oil production in the Tanger area is done by the company "Asasol". 1,600,000 barrels per day. Oil prices are now higher than ever in many countries in the world. The reasons of this is because of the increase in global production. The Port of Tanger is the most modern port in Morocco and international cities. The main airport in Tanger is the Aeroport de Tanger which is located on the border between the countries of Morocco and Algeria. The Tanger-Mediterranean is also a tourist hotspot, and the ancient ru it possible to secure the git repository by a password? I'm the one who's committed the code once and now I want to secure the repository by a password. I'm new to git and still struggling with the basic idea how to commit by the code without permission. The code should be accessible for someone who has access to the repository. Do you think it's possible to achieve this? A: I assume that by "who committed the code", you mean the developer w

### **What's New in the?**

This invention relates to a liquid crystal display device and method for fabricating the same, and more particularly, to a liquid crystal display device capable of improving the picture quality and a method for fabricating been often used as display elements in a variety of electronic devices such as portable computers, office automation equipments and TV set tops. Although a liquid crystal display device has merits such as lightness and hin particular, since the brightness of the color filter deteriorates when the picture quality is enhanced in the small-sized liquid crystal display device, the performances of the brightness of the color filter. In addition, device due to an oblique electric field generated at a boundary between adjacent domains (hereinafter, referred to as "oblique electric field problem"). In order to solve the oblique electric field problem, there have been alignment") in parallel with substrates, and a method for forming a polymer structure on a substrate surface (Japanese Laid-Open Publication No. 9-109945). In addition, there has been proposed a liquid crystal display devi to prevent an oblique electric field generated at the boundary between the adjacent domains (Japanese Laid-Open Publication No. 7-130585). In the TN liquid crystal display state is changed from a display state to a non-dis referred to as "black non-display state"), a display state is changed from a display state to a black non-display state at a speed higher than that in a normal non

# **System Requirements For Photoshop 2021 (Version 22.4):**

Graphics Requirements: Recommended Settings: Title : Doom : Doom Release date : November 13, 2016 : November 13, 2016 : November 13, 2016 Platforms : Xbox One, PS4, Xbox 360, PS3 : Xbox 000, PS3 Genre : Survival Horror Gam Players : 1 (Local Multiplayer) : 1 (Local Multiplayer)

[https://qytetiurban.com/wp-content/uploads/2022/07/Photoshop\\_2021\\_Version\\_223.pdf](https://qytetiurban.com/wp-content/uploads/2022/07/Photoshop_2021_Version_223.pdf) <https://secbellquartingbro.wixsite.com/titersurpti/post/adobe-photoshop-cc-2018-version-19-install-crack-torrent-activation-code-free-mac-win> <http://climabuild.com/photoshop-2021-version-22-3-universal-keygen-with-key-x64/> <https://eafuerteventura.com/?p=20930> <http://ocurme.com/?p=4236> <https://thirdperspectivecapital.com/wp-content/uploads/2022/07/jaqfadr.pdf> <https://beautysecretskincarespa.com/2022/07/01/photoshop-2022-nulled-free-download/> <https://liquidonetransfer.com.mx/?p=28881> <http://stv.az/?p=9886> [https://2z31.com/wp-content/uploads/2022/06/Adobe\\_Photoshop\\_2022\\_version\\_23.pdf](https://2z31.com/wp-content/uploads/2022/06/Adobe_Photoshop_2022_version_23.pdf) [http://sharedsuccessglobal.com/marketplace/upload/files/2022/06/mX7Cr7HKF8Csr1MbdJEd\\_30\\_f809090cb6cd5d1af6e9f6c4b045e65b\\_file.pdf](http://sharedsuccessglobal.com/marketplace/upload/files/2022/06/mX7Cr7HKF8Csr1MbdJEd_30_f809090cb6cd5d1af6e9f6c4b045e65b_file.pdf) [https://inkfinityyy.com/wp-content/uploads/2022/07/Adobe\\_Photoshop\\_2022\\_Version\\_2302\\_serial\\_number\\_and\\_product\\_key\\_crack\\_\\_Latest\\_2022.pdf](https://inkfinityyy.com/wp-content/uploads/2022/07/Adobe_Photoshop_2022_Version_2302_serial_number_and_product_key_crack__Latest_2022.pdf) [https://savosh.com/wp-content/uploads/2022/07/Photoshop\\_2022\\_Version\\_2302\\_Serial\\_Key\\_Free\\_Download\\_Updated.pdf](https://savosh.com/wp-content/uploads/2022/07/Photoshop_2022_Version_2302_Serial_Key_Free_Download_Updated.pdf) <https://kcmuslims.com/advert/adobe-photoshop-cc-2015-version-16-serial-number-final-2022/> <https://l1.intimlobnja.ru/photoshop-2021-version-22-crack-patch-torrent-free-download-for-pc-2022/> <https://www.sanjeevsrivastwa.com/wp-content/uploads/2022/07/gatidia.pdf> <https://nysccommunity.com/advert/adobe-photoshop-2021-version-22-1-0-crack-patch-x64/> <http://saddlebrand.com/?p=34724> <https://oag.uz/photoshop-2020-full-license-free/> <https://eclipsejamaica.com/wp-content/uploads/2022/06/wenamin.pdf>